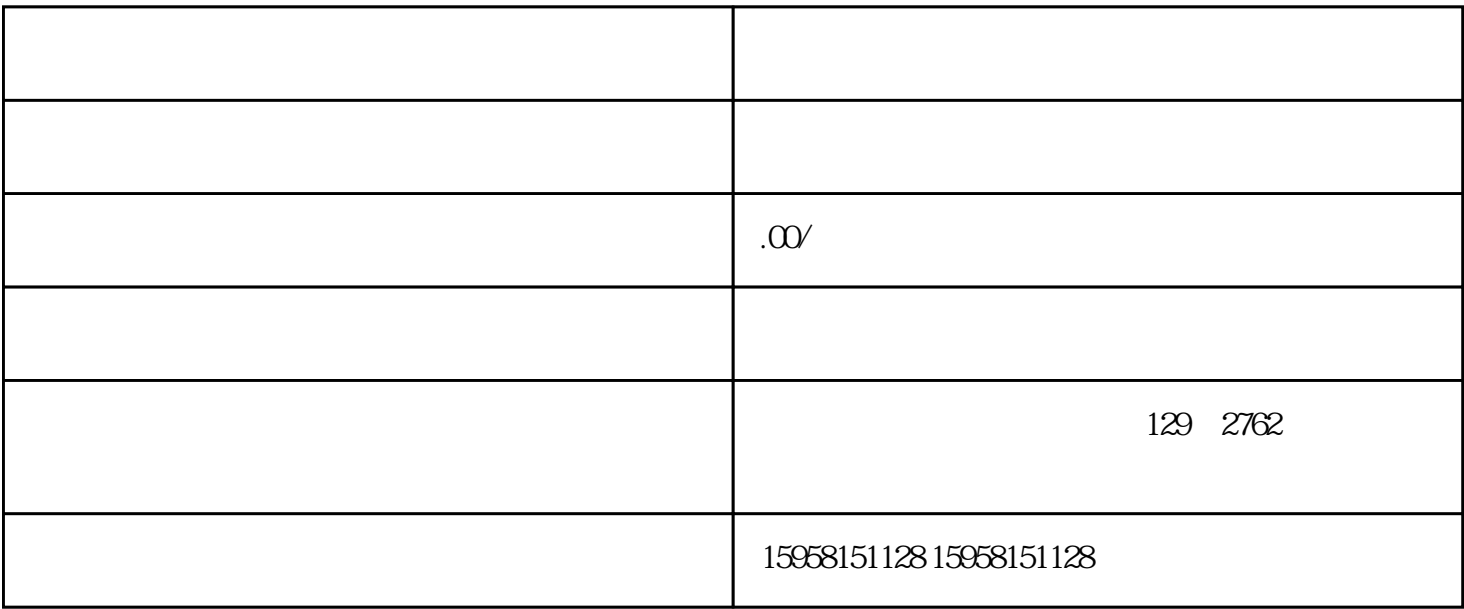

1.  $\blacksquare$ 

 $2.$ 

 $3.$ 

 $4 \,$ 

 $5.$ 

 $6.$ 

 $B2B$